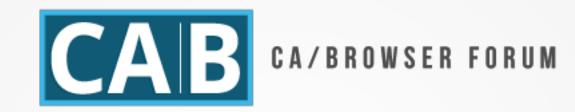

## F2F meeting

Instructions for creating ballots and challenges for moving canonical versions of all Guidelines to GitHub

#### The issues

- Creating redlines for ballots
  Ballots with two "proposed" texts
  Updating the "canonical version"
  Editorial changes (minor typos, table of relevant dates)
- Creating an official redline comparing changes to the previous Guideline

#### Creating redlines for ballots

- Free option for ballot proposersRecommendation to use GitHub
  - show changes compared to the latest "canonical" version of the Guideline
- When the redline is introduced in the ballot e-mail, it must be immutable to changes
  - Either as an attachment
  - For GitHub, point to the latest "commit"

#### Updating the "canonical version"

- The Chair or Vice-Chair responsible to update the final Guideline
- GitHub redline makes the process super easy
- The Chair/Vice-Chair creates a "pull/merge request"
- This pull/merge request is public
- Reviewed by ballot proposer/endorsers
- Submitted by Chair or Vice-Chair and Approved by another Member

#### **Editorial changes**

The Chair/Vice-Chair updates ToC, table with relevant dates, possible typos, via a "pull/merge request"

The pull/merge request is public and anyone can report divergence

### Creating an official redline

- The Chair/Vice-Chair creates an official redline comparing changes to the previous Guideline
- PDF, DOCX, HTML versions are automagically created
- PDF is published on the public web siteDOCX is uploaded to the wiki (optional)?

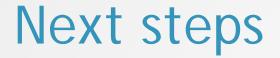

# Formalize the processTests with automatically produced red-lines